### TUGAS AKHIR

## Optimasi Biaya Pengiriman Pada Aplikasi Pesan Antar Restoran Berbasis Web dengan Algoritma Greedy

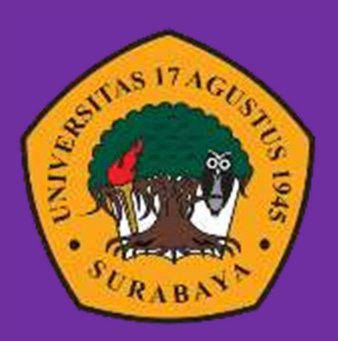

Oleh Carmelita Margaretha Jawa Wando 1461900106

# PROGRAM STUDI INFORMATIKA FAKULTAS TEKNIK UNIVERSITAS 17 AGUSTUS 1945 SURABAYA 2022

## TUGAS AKHIR

### Optimasi Biaya Pengiriman Pada Aplikasi Pesan Antar Restoran Berbasis Web dengan Algoritma Greedy

Diajukan sebagai salah satu syarat untuk memperoleh Gelar Sarjana Komputer di Program Studi Informatika

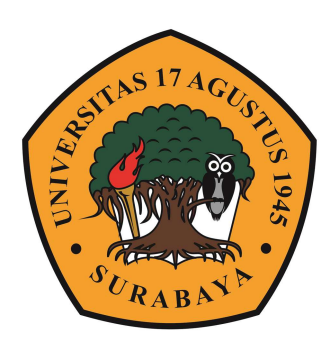

Oleh :

Carmelita Margaretha Jawa Wando 1461900106

# PROGRAM STUDI INFORMATIKA FAKULTAS TEKNIK UNIVERSITAS 17 AGUSTUS 1945 SURABAYA 2022

### FINAL PROJECT

### Optimization of Delivery Costs in Web-Based Restaurant Delivery Applications with Greedy Algorithm

Prepared as partial fulfilment of the requirement for the degree of Sarjana Komputer at Informatics Deparment

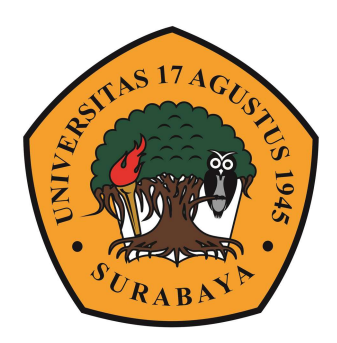

By :

Carmelita Margaretha Jawa Wando

1461900106

# INFORMATICS DEPARMENT FACULTY OF ENGINEEERING UNIVERSITAS 17 AGUSTUS 1945 SURABAYA 2022

### PROGRAM STUDI INFORMATIKA

### **FAKULTAS TEKNIK**

# UNIVERSITAS 17 AGUSTUS 1945 SURABAYA

# **LEMBAR PENGESAHAN TUGAS AKHIR**

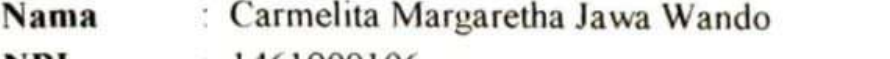

 $1461900106$ NBI

: S-1 Informatika Prodi

**Fakultas**  $Teknik$ 

Judul : OPTIMASI BIAYA PENGIRIMAN PADA APLIKASI PESAN ANTAR RESTORAN BERBASIS WEB DENGAN **ALGORITMA GREEDY** 

#### Mengetahui / Menyetujui

**Dosen Pembimbing** 

Intan Dzikria S.Kom., MIM., P.hD. NPP. 20460.16 0701

 $\mathbf{v}$ 

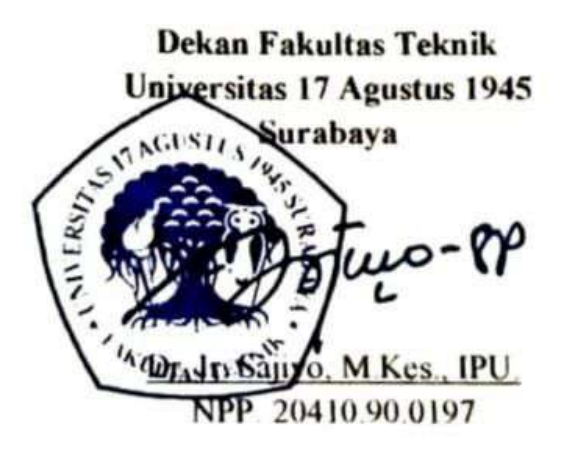

Ketua Program Studi Informatika Universitas 17 Agustus 1945 Surabava

Aidil Primasetva Armin S. ST., M.T., NPP 20460.16.0700

# PERNYATAAN KEASLIAN DAN PERSETUJUAN **PUBLIKASI TUGAS AKHIR**

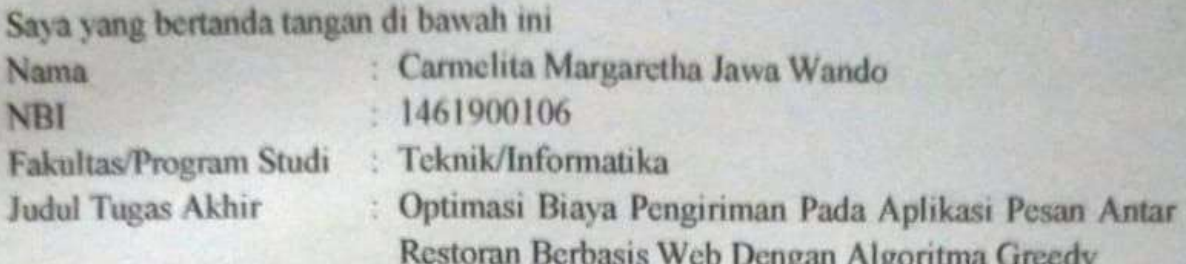

Menyatakan dengan sesungguhnya bahwa:

- 1. Tugas Akhir dengan judul diatas bukan merupakan tiruan atau duplikasi dari Tugas Akhir yang sudah dipublikasikan dan atau pemah dipakai untuk mendapatkan gelar Sarjana Teknik di lingkungan Universitas 17 Agustus 1945 Surabaya maupun di Perguruan Tinggi atau instansi manapun, kecuali bagian yang sumber informasinya dicantumkan sebagaimana mestinya.
- 2. Tugas Akhir dengan judul diatas bukan merupakan plagiarisme, pencurian hasil karya milik orang lain, hasil kerja orang lain untuk kepentingan saya karena hubungan material maupun non - material, ataupun segala kemungkinan lain yang pada hakekatnya bukan merupakan karya tulis tugas terakhir saya secara orisinil dan otentik.
- 3. Demi pengembangan ilmu pengetahuan, saya memberikan ha katas Tugas Akhir ini kepada Universitas 17 Agustus 1945 Surabaya untuk menyimpan. mengalihmedia/formatkan, mengelola dalam bentuk pangkalan data (database). merawat dan memublikasikan tugas akhir saya selama tetap mencantumkan nama saya sebagai penulis/pencipta dan sebagai pemilik Hak Cipta.
- 4. Pernyataan ini saya buat dengan kesadaran sendiri dan tidak atas tekanan ataupun paksaan dari pihak manapun demi menegakan integritas akademik di institusi ini dan bila kemudian hari diduga kuat ada ketidaksesuaian antara fakta dengan kenyataan ini, saya bersedia diproses oleh tim Fakultas yang dibentuk untuk melakukan verifikasi, dengan sanksi terberat berupa pembatalan kelulusan/kesarjanaan.

Surabaya, J. November 2022

drearctna Jawa Wando Carmelf 1461900106

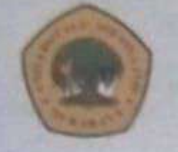

UNIVERSITAS **7 AGUSTUS 1945** SURABAYA

**BADAN PERPUSTAKAAN** JL, SEMOLOWARU 45 SURABAYA TLP. 031 593 1800 (EX 311) EMAIL: PERPUS@UNTAG-SBY.AC.ID.

### LEMBAR PERNYATAAN PERSETUJUAN PUBLIKASI KARYA ILMIAH UNTUK KEPENTINGAN AKADEMIS

Sebagai sivitas akademik Universitas 17 Agustus 1945 Surabaya, Saya yang bertanda tangan di bawah ini:

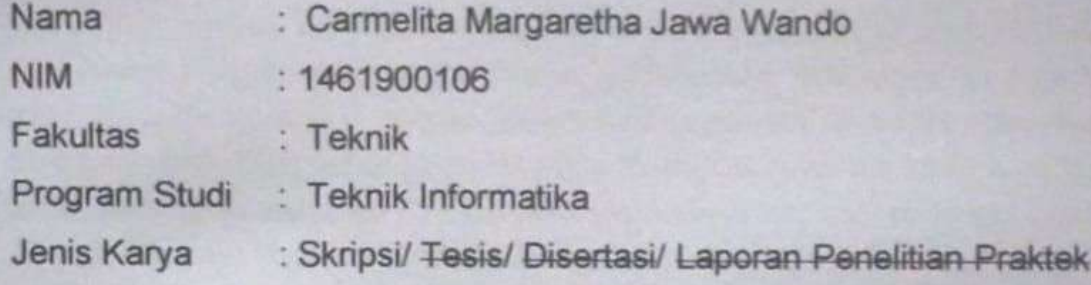

Demi perkembangan ilmu pengetahuan, saya meyetujui untuk memberikan kepada Badan Perpustakaan Universitas 17 Agustus 1945 Surabaya Hak Bebas Royalti Nonekslusif (Nonexclusive Royalty-Free Right), atas karya saya yang berjudul:

Optimasi Biaya Pengiriman Pada Aplikasi Pesan Antar Restoran Berbasis Web dengan Algoritma Greedy

Dengan Hak Bebas Royalti Nonekslusif (Nonexclusive Royalty-Free Right), Badan Perpustakaan Universitas 17 Agustus 1945 Surabaya berhak menyimpan, mengalihkan media atau memformatkan, mengolah dalam bentuk pangkalan data (database), merawat, mempublikasikan karya ilmiah saya selama tetap tercantum.

Dibuat di : Universitas 17 Agustus 1945 Surabaya Pada Tanggal : 16 Januari 2023

Yang Menyatakan

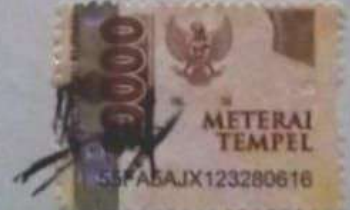

Carmelita Margaretha Jawa Wando

### KATA PENGANTAR

Puji syukur kepada Allah Yang Maha Esa dan Yang Maha Kuasa yang senatiasa melimpahkan Rahmat hadirat Tuhan Yang Maha Pengasih atas segala limpahan kasih, karunia dan kehendak-Nya sehingga dapat menyelesaikan Tugas Akhir dengan judul "OPTIMASI BIAYA PENGIRIMAN PADA APLIKASI PESAN ANTAR RESTORAN BERBASIS WEB DENGAN ALGORITMA GREEDY", sebagai salah satu persyaratan untuk menyelesaikan studi di Universitas 17 Agustus 1945 Surabaya dan mendapat gelar sarjana. Selesainya pengerjaan tugas akhir ini tidak lepas dari bantuan Allah, bimbingan dan do'a dari orang tua, serta berbagai pihak. Pada kesempatan ini ingin disampaikan terima kasih kepada semua pihak yang telah membantu dalam pembuatan karya ini, ucapan terima kasih yang sebesar-besarnya kepada yang terhormat :

- 1. Bpk. Prof. Dr. Mulyanto Nugroho, MM.,CMA.,CPA., selaku Rektor Universitas 17 Agustus 1945 Surabaya.
- 2. Bpk. Dr. Ir. Sajiyo, M.Kes., IPM., selaku Dekan Fakultas Teknik Universitas 17 Agustus 1945 Surabaya.
- 3. Bpk. Aidil Primasetya Armin S. ST., M.T., selaku Ketua Program Studi Informatika Universitas 17 Agustus 1945 Surabaya.
- 4. Ibu Intan Dzikria, S.Kom., MIM., Ph.D., selaku Dosen Pembimbing dalam proses penyusunan Tugas Akhir.
- 5. Seluruh dosen pengajar di Jurusan Informatika Fakultas Teknik Universitas 17 Agustus 1945 Surabaya.
- 6. Ibu dan Ayah serta Keluarga tercinta yang senantiasa mendo'akan dan memberikan semangat dalam penyelesaian Tugas Akhir ini.
- 7. Semua pihak yang telah membantu hingga terselesaikannya pembuatan Tugas Akhir ini yang tidak dapat disebutkan satu persatu.

Dalam pembuatan Tugas Akhir ini tentunya masih banyak kekurangan dan keterbatasan yang dimiliki, oleh karena itu diharapkan saran dan kritik untuk membangun kesempurnaan karya ini.

### ABSTRAK

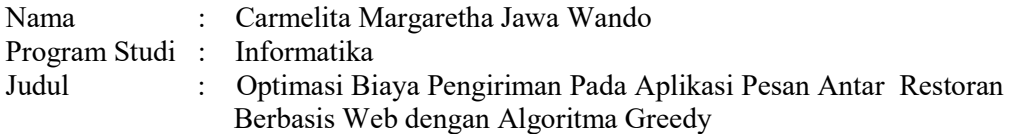

 Layanan aplikasi pesan antar makanan sudah sangat berkembang di Indonesia saat ini. Namun ada beberapa daerah di Indonesia yang belum mendapatkan layanan aplikasi seperti ini. Pemesanan yang dilakukan oleh beberapa rumah makan masih menggunakan media sosial seperti Whatsapp, Facebook dan telepon seluler. Pemesanan seperti ini kadang meminta layanan pengiriman pesanan dimana tidak ada perhitungan biaya pengiriman dalam pengantarannya. Selain itu, kurir juga sering kebingungan untuk menentukan urutan rute pengiriman saat ada beberapa pemesanan makanan yang harus diantar pada satu waktu. Berdasarkan permasalahan di atas peneliti mengembangkan sistem informasi berbasis web dengan menggunakan metode pengembangan sistem waterfall dan berfokus pada optimasi biaya pengiriman menggunakan algoritma greedy untuk menentukan rute pengiriman dan biaya pengiriman. Dari hasil uji coba aplikasi ini, algoritma greedy dinilai mampu untuk memberikan hasil yang cukup akurat untuk menentukan beberapa urutan rute pengiriman namun untuk perhitungan biaya pengiriman belum mendapatkan hasil yang baik untuk optimasi biaya.

Kata Kunci : Algoritma Greedy, Optimasi Biaya, Sistem Pemesanan Makanan.

### **ABSTRACT**

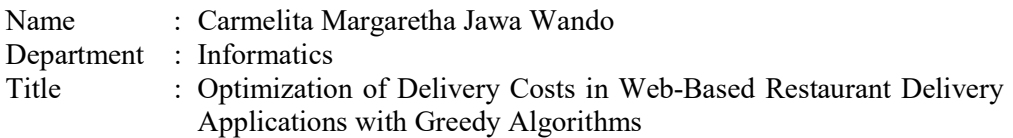

 Food delivery application services have been very developed in Indonesia today. However, several areas in Indonesia have not received application services like this. Orders made by several restaurants still use social media such as Whatsapp, Facebook, and cell phones. Charges like this sometimes ask for an order delivery service where there is no shipping cost calculation. In addition, couriers are also often confused about determining the order of delivery routes when several food orders must be delivered at one time. Based on the problems above, the researcher developed a web-based information system using the waterfall system development method and focused on optimizing shipping costs using a greedy algorithm to determine shipping routes and shipping costs. From the results of this application trial, the greedy algorithm is considered capable of providing accurate results to determine several orders of delivery routes but the calculation of shipping costs has not obtained good results for cost optimization.

Keywords: Greedy Algorithm, Cost Optimization, Food Ordering System.

## **DAFTAR ISI**

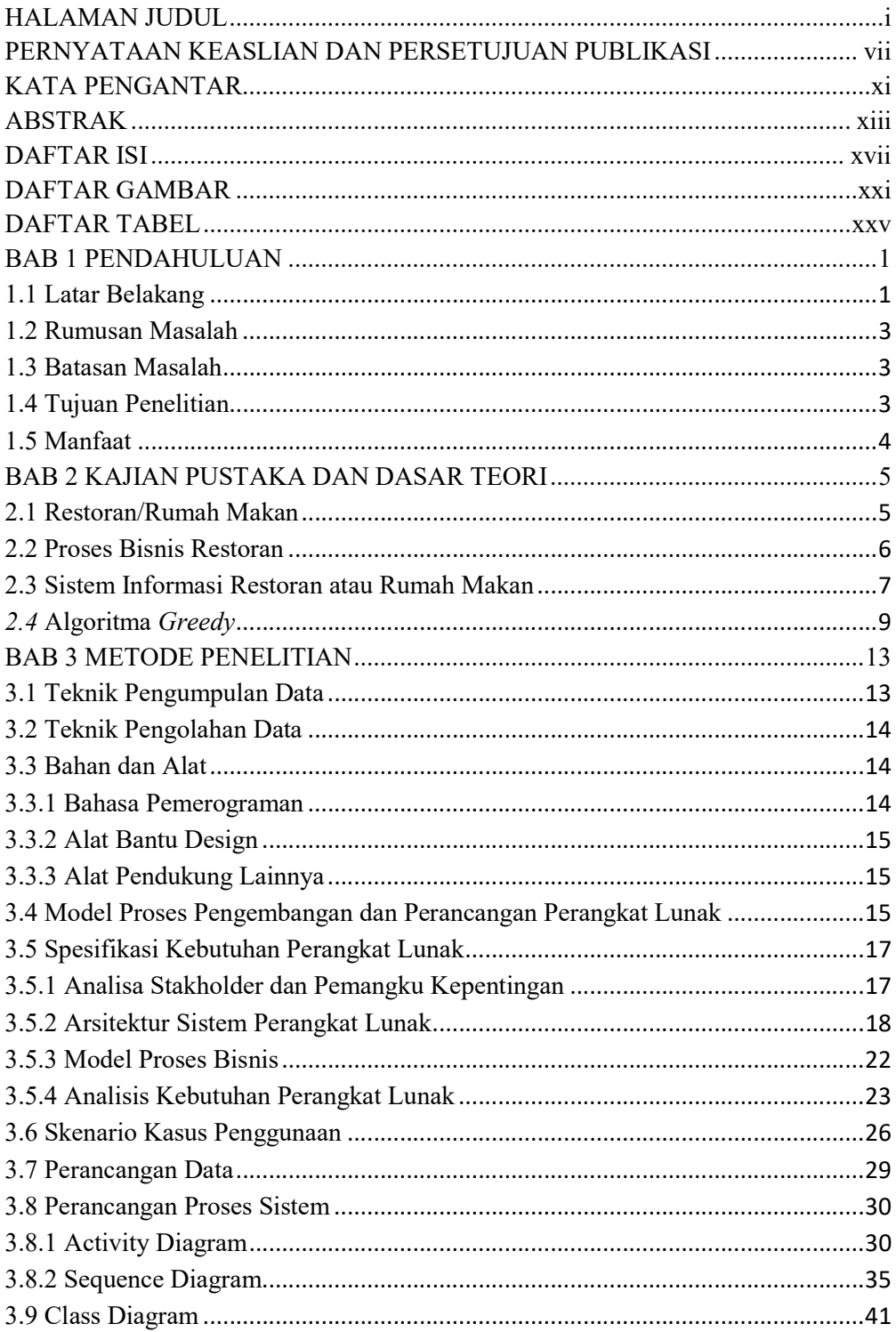

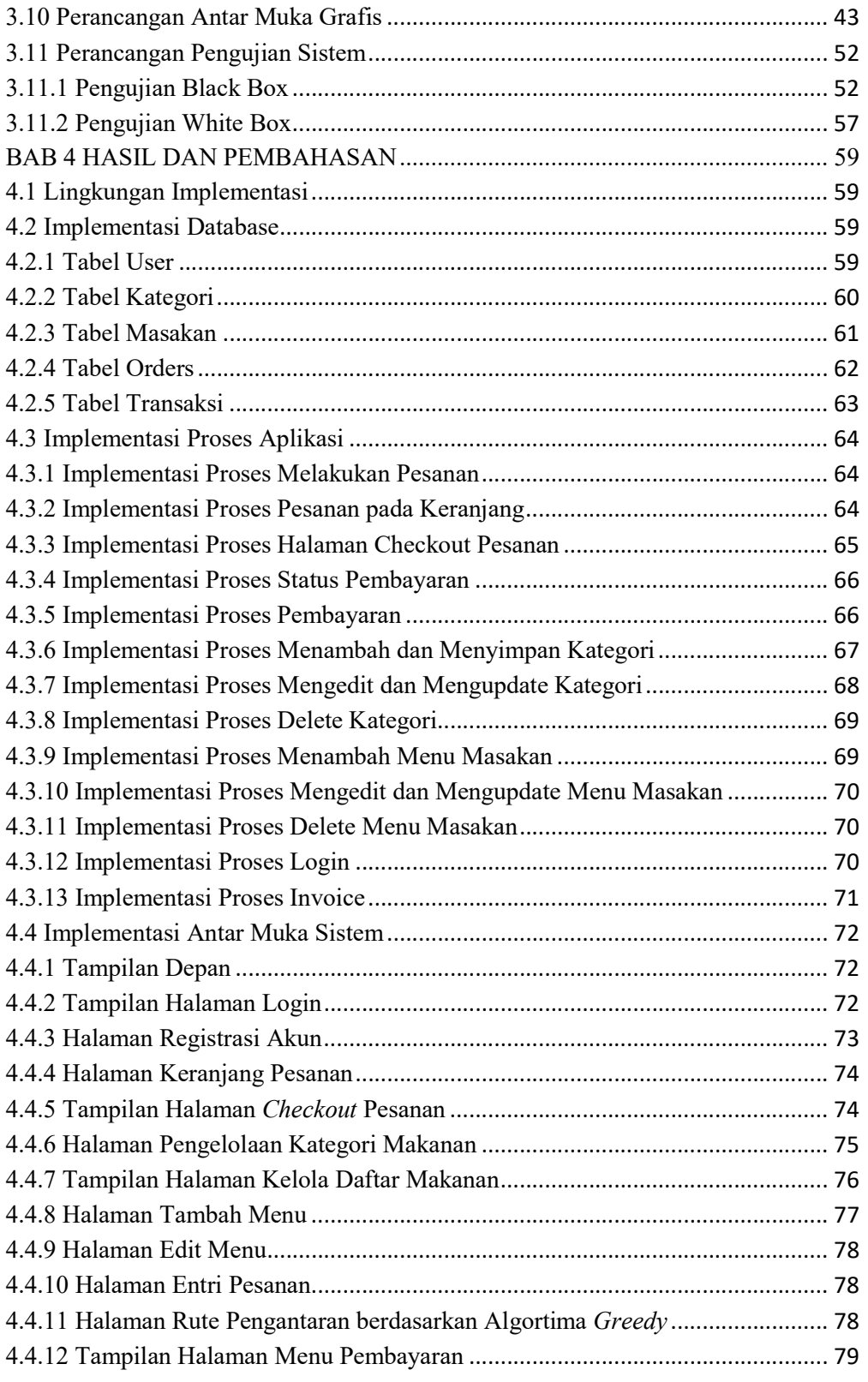

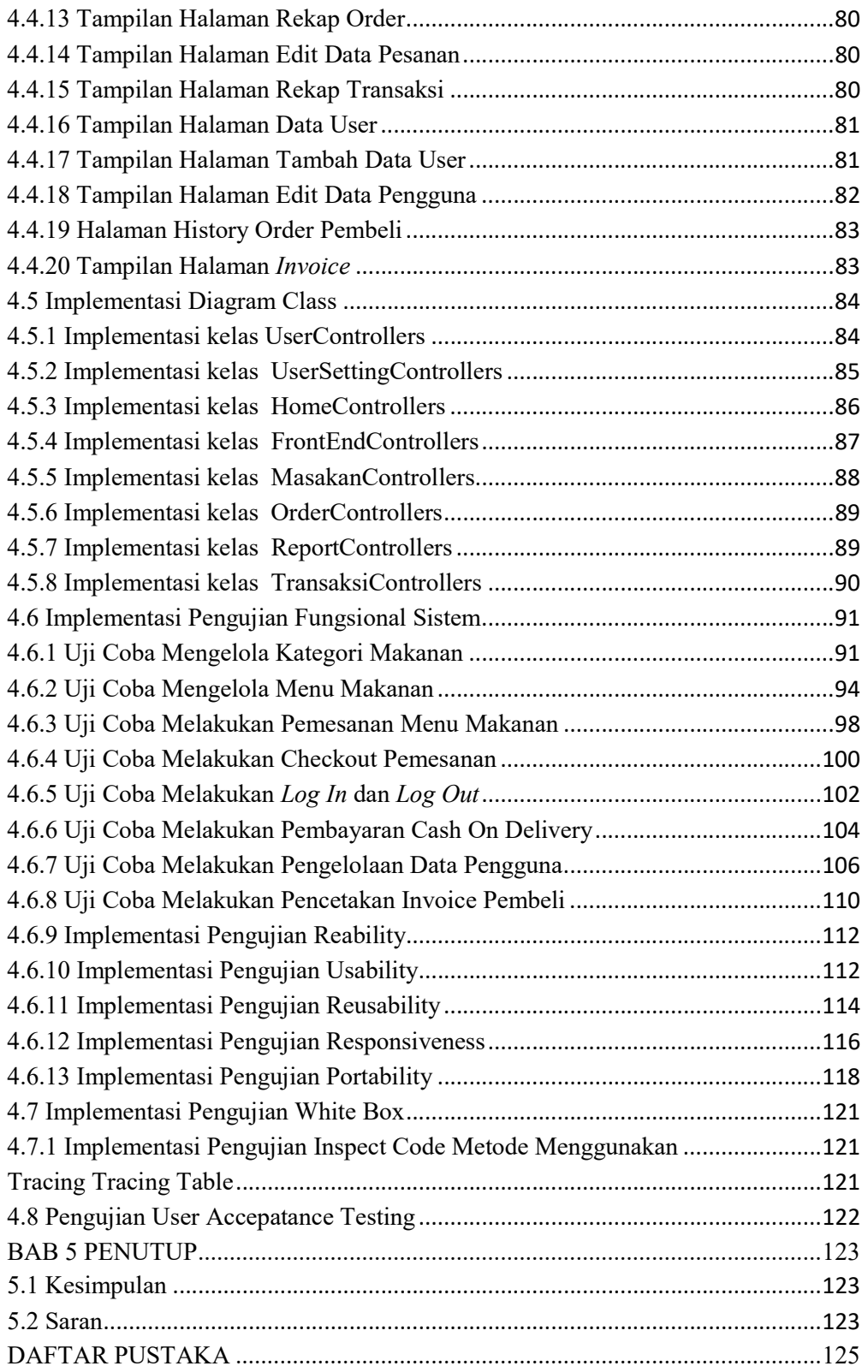

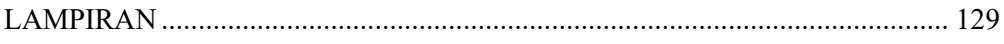

### DAFTAR GAMBAR

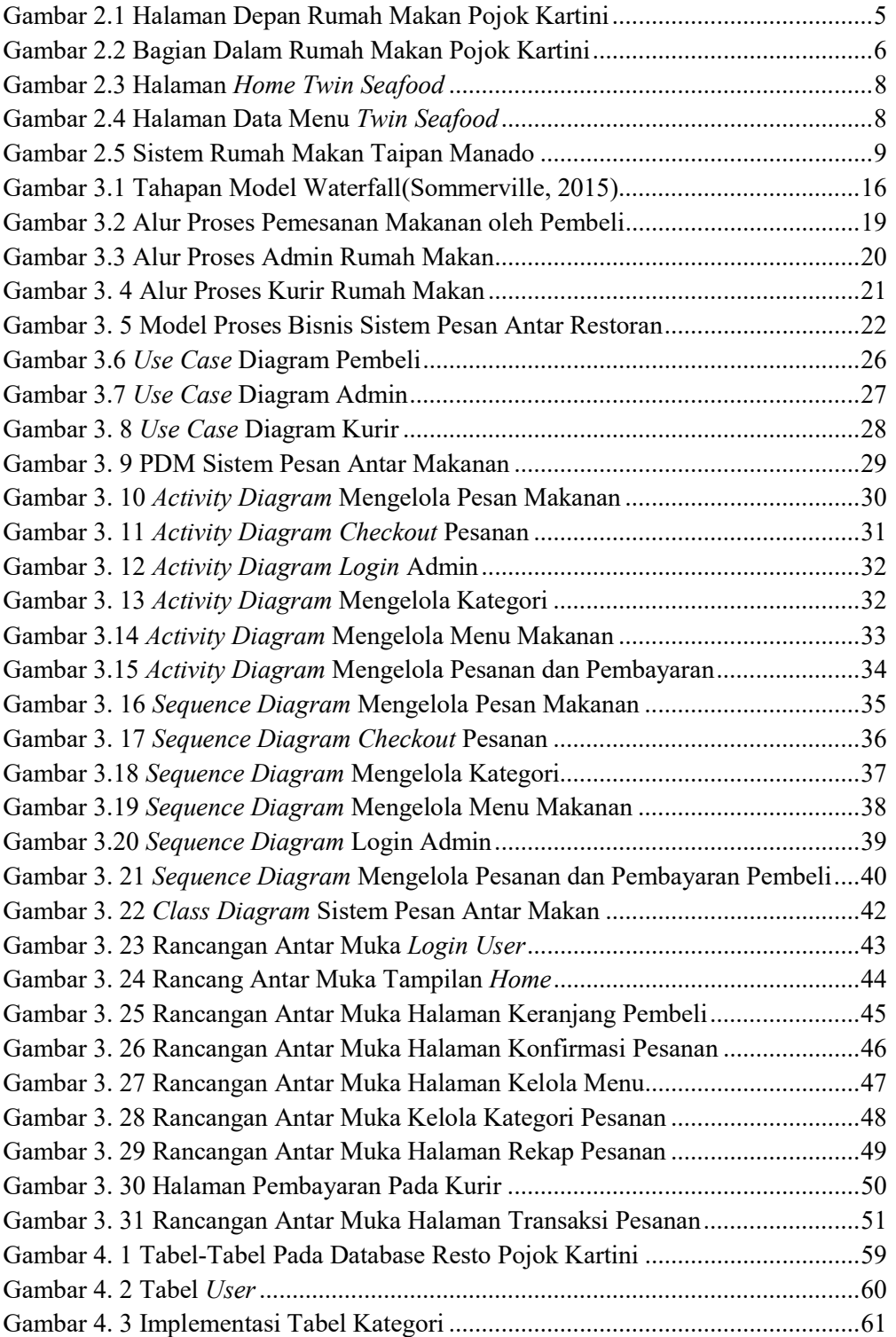

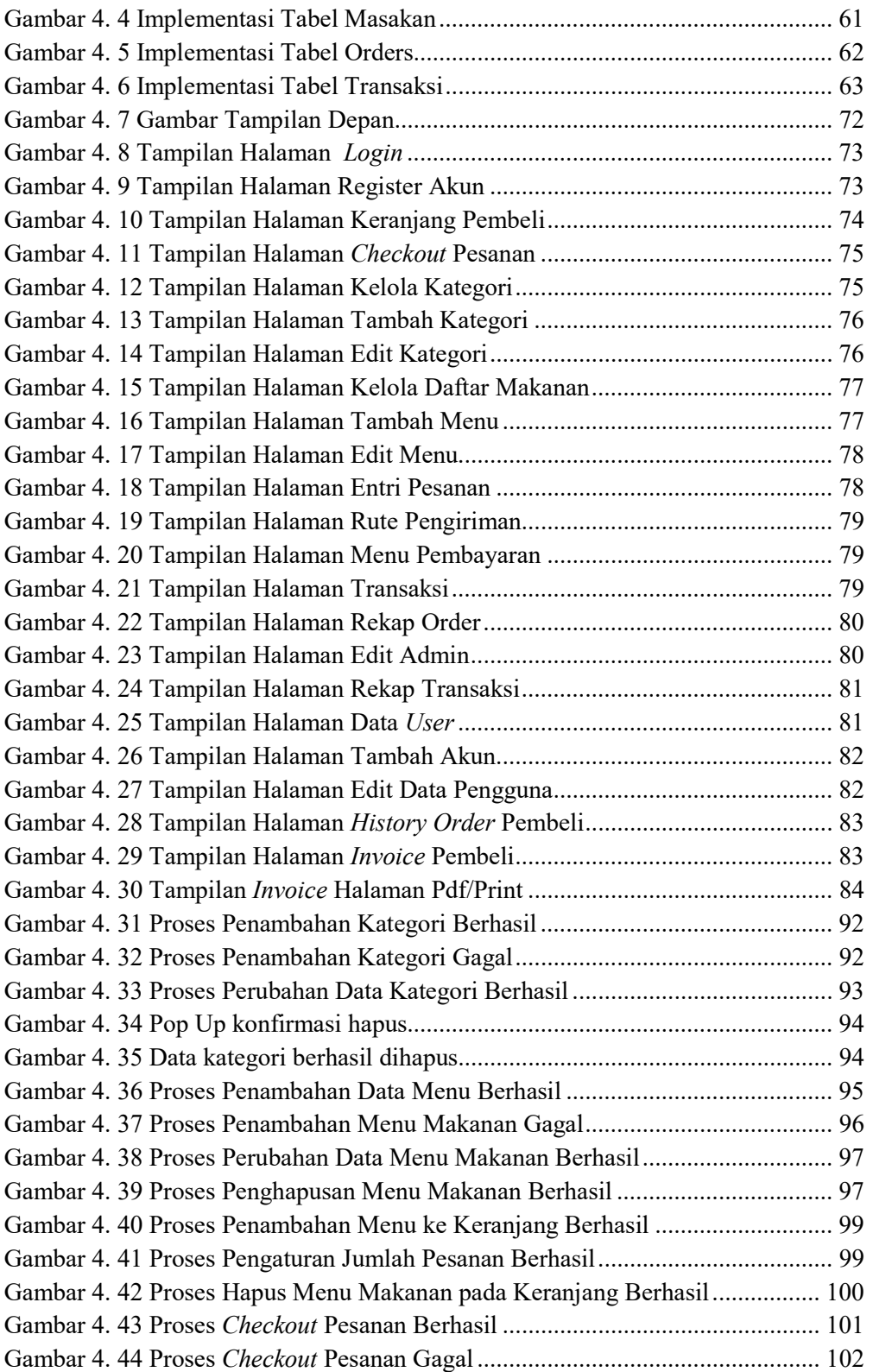

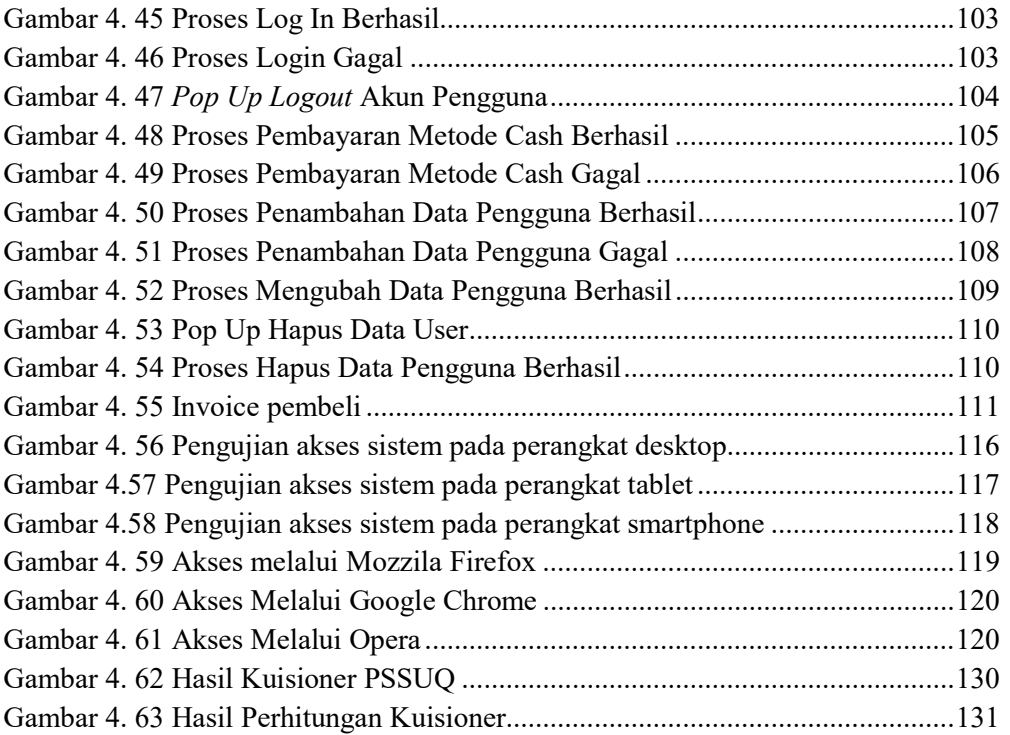

## DAFTAR TABEL

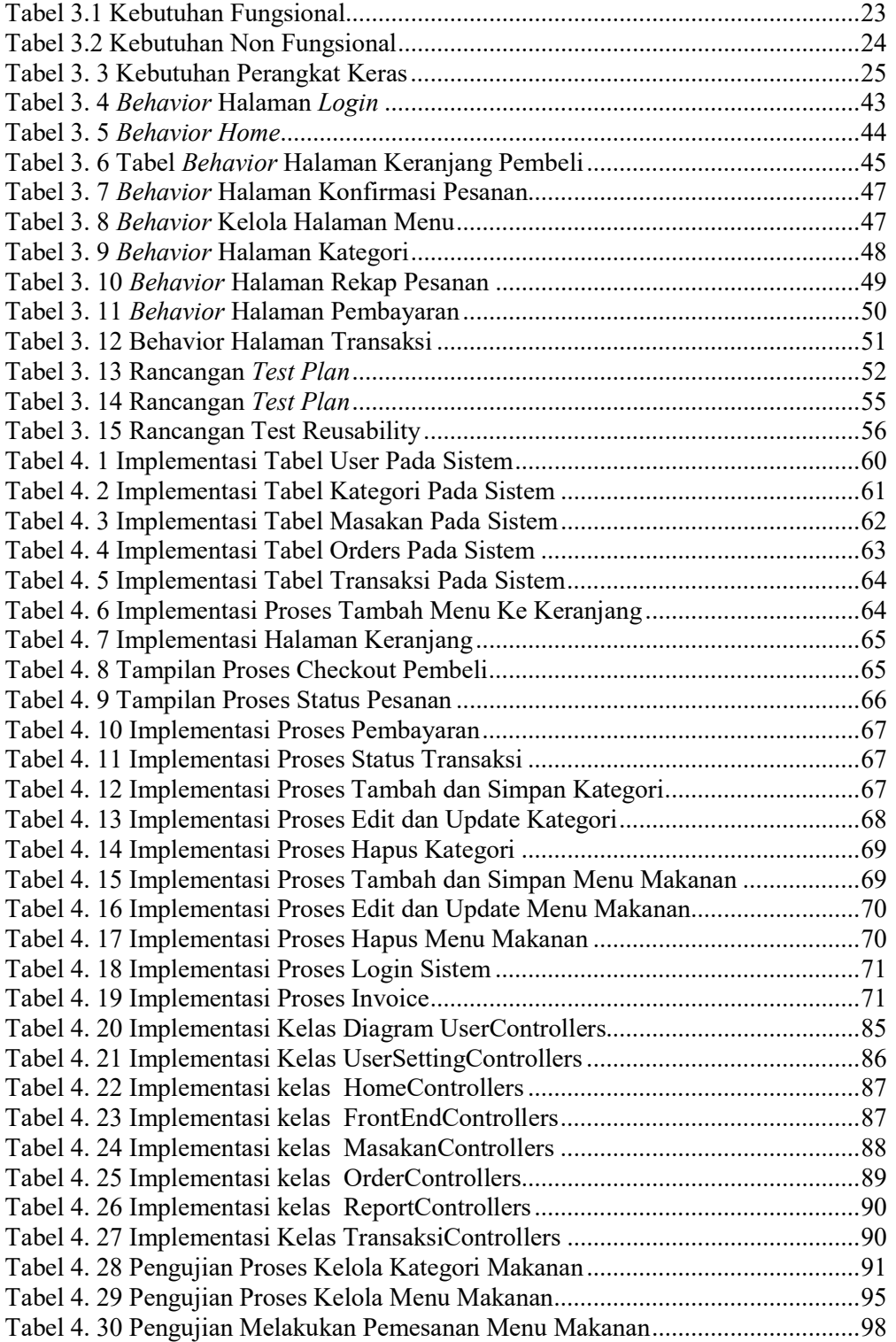

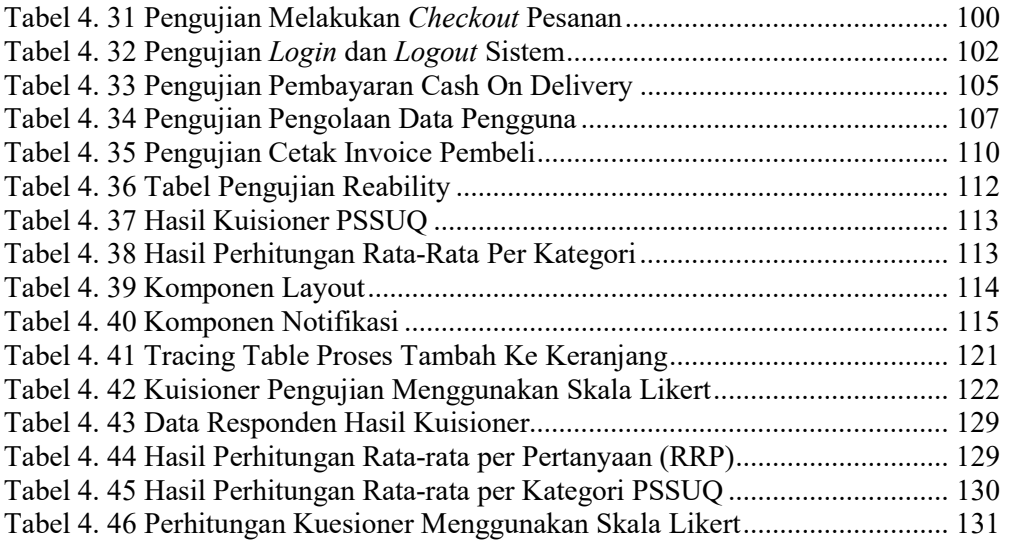